# Příloha B: Komentované zdrojové kódy

## Obsah

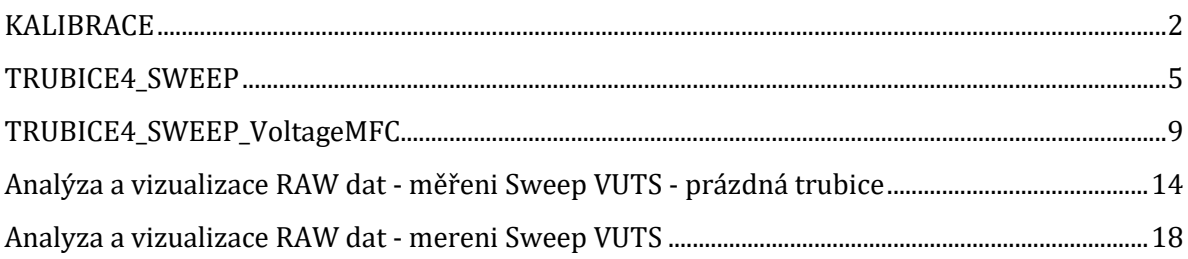

#### <span id="page-1-0"></span>**KALIBRACE**

Program pro kalibraci měřicího systému pro čtyřmikrofonovou metodu měření v akustické impedanční trubici.

Autor: Michal Kašpárek

```
% DAQ: NI USB-6341 (Device ID: 'Dev1')
% version 1.0 - new MIC connection layout
% pouziti: Amplitudovou kalibracni funkci nasobit namerene hodnoty
% \rightarrow A(MIC) * kA(f)
% Fazovou kalibracni funkci / konstantu odecist od namerenych hodnot
% \rightarrow Ph(MIC)- kPh(f)
clc;
close all;
clear all;
FsReq = 40000; % max 125k for 4 channels
duration = 0.81; % sec
Aout = 0.2; % V
timeOffset = 0.3; % sectimeToAnalyze = 0.5; % sec
f_{min} = 40; % [Hz]
f_{max} = 1100;n_measures = 120;
% freqVector = round(logspace(log10(f_min),log10(f_max),n_measures));
freqVector = f_min:f_max;
% [i][MIC no][char] (freq, Amp, Phase)
freqChar4MIC = zeros(length(freqVector), 4, 3);
freqChar4MICLocalMax = zeros(length(freqVector), 4);
```
#### **initialisation of DAQ**

```
daq.getDevices();
s = daq.createSession('ni');
ch1 = addAnalogInputChannel(s,'Dev1',4,'Voltage'); % MIC1
ch2 = addAnalogInputChannel(s,'Dev1',5,'Voltage'); % MIC2
ch3 = addAnalogInputChannel(s,'Dev1',6,'Voltage'); % MIC3
ch4 = addAnalogInputChannel(s,'Dev1',7,'Voltage'); % MIC4
ch1.TerminalConfig = 'SingleEnded';
ch2.TerminalConfig = 'SingleEnded';
ch3.TerminalConfig = 'SingleEnded';
ch4.TerminalConfig = 'SingleEnded';
```

```
ch1. Range = [-0.2, 0.2];ch2.Range = [-0.2, 0.2];ch3.Range = [-0.2, 0.2];ch4.Range = [-0.2, 0.2];cho = addAnalogOutputChannel(s,'Dev1','ao0','Voltage');
s.Rate = FsReq;
FsReal = s.Rate;
for count=1:length(freqVector),
```
#### **Output data definition**

```
 F = freqVector(count);
 dataOut = Aout * sin(linspace(0,(duration*2*pi*F), duration*s.Rate));
```
## **Measurement**

```
 queueOutputData(s, dataOut');
[dataMeasured, timeStamps, ~] = startForequand(s); dataM = dataMeasured; % used channels 0, 2, 4, 6
```
#### **Calculations**

dataM crop - zahodit prvnich "timeOffset" ms a pouzit cele nasobky periody F => NP period

```
 NP = floor(F * timeToAnalyze); % pocet period k analyze behem "timeToAnalyze"
     dataCrop = dataM((floor(timeOffset*FsReal):floor(timeOffset*FsReal+(NP*FsReal/F))),:);
    W = \left[cos(2 * pi * F * timestamps(1:(length(dataCop(:,1))))\right)sin(2*pi*F*timeStamps(1:(length(dataCrop(:,1)))))]; % tmp vector
    phasorMconst = zeros(2,4); % phasorMconst(:,1) = Amp MIC1, Phase MIC1
    phasorMcomplex = zeros(1,4);for im = 1:4,
        C = (W\dataCrop(:,im)):
        amp = sqrt(C(1)^2 + C(2)^2);
         phi=atan2(C(1),C(2));
        phasorMconst(:, im) = [amp, phi];phasorMcomplex(im) = amp * exp(1i *phi); end;
    freqChar4MIC (count,:, 1) = F; \% freq
    freqChar4MIC (count,:, 2) = phasorMconst(1,:); % Amp [V]
    freqChar4MIC (count,:, 3) = phasorMconst(2,:); % Phase [rad]
    freqChar4MICLocalMax(count, : ) = max(dataCrop);end;
```
#### **Normalization**

```
normalized4MICFreq = freqChar4MIC (:,1, 1);
normalizedChar4MICAmp = 1./freqChar4MIC (:, :, 2);normalizedChar4MICPhase = freqChar4MIC (:, :, 3);% prepocet fazoveho zpozdeni ve vztahu ke kanalu MIC1
normalizedChar4MICPhase = normalizedChar4MICPhase - normalizedChar4MICPhase(:,1)*[1 \ 1 \ 1];normalizedChar4MICAmp = normalizedChar4MICAmp./(normalizedChar4MICAmp(:,1)*[1 1 1 1]:%normalizace rozsahu faze do (-pi, pi)
for ii=1:length(normalizedChar4MICPhase),
    for jj = 1:4,
        while (normalizedChar4MICPhase(ii, jj) >= pi || normalizedChar4MICPhase(ii, jj) < -pi)
             if normalizedChar4MICPhase(ii, jj) >= pi,
                 normalizedChar4MICPhase(ii, jj) = normalizedChar4MICPhase(ii, jj) - 2*pi;
             end;
            if normalizedChar4MICPhase(ii, jj) < -pi,
                 normalizedChar4MICPhase(ii, jj) = normalizedChar4MICPhase(ii, jj) + 2*pi;
             end;
         end;
     end;
end;
```
#### **Visualisation (optional)**

figure('position',[100 100 800 500]); plot(freqChar4MIC(:,1,1), freqChar4MIC(:,:,2)); legend('MIC1','MIC2', 'MIC3', 'MIC4'); title(strcat(['Amplitudová charakteristika 4 MIC pro F = ', num2str(f\_min), '-', num2str(f\_max), 'Hz'])); xlabel('F [Hz])'); ylabel('Napětí [V]'); grid on;

figure('position',[100 100 800 500]); plot(freqChar4MIC(:,1,1), freqChar4MIC(:,:,3)); legend('MIC1','MIC2', 'MIC3', 'MIC4'); title(strcat(['Fázová charakteristika 4 MIC pro F = ', num2str(f\_min), '-', num2str(f\_max), 'Hz'])); xlabel('F [Hz])'); ylabel('Fáze [rad]'); grid on;

```
% figure('position',[100 100 800 500]);
% plot(normalized4MICFreq, normalizedChar4MICAmp); legend('MIC1','MIC2', 'MIC3', 'MIC4');
% title(strcat(['Amplitudové kalibrační charakteristiky 4 MIC pro F = ', num2str(f_min), '-', 
num2str(f_max), 'Hz']));
% xlabel('F [Hz])'); ylabel('Relativní napětí'); grid on;
%
% figure('position',[100 100 800 500]);
% plot(normalized4MICFreq, normalizedChar4MICPhase); legend('MIC1','MIC2', 'MIC3', 'MIC4');
% title(strcat(['Fázové kalibrační charakteristiky 4 MIC pro F = ', num2str(f_min), '-', 
num2str(f_max), 'Hz']));
% xlabel('F [Hz])'); ylabel('relativní fáze [rad]'); grid on;
```
## **Saving (optional)**

Ukládané proměnné: normalized4MICFreq; normalizedChar4MICAmp; normalizedChar4MICPhase;

```
% FileName = strcat('.\Kalibrace\CalibrationTrubice4_', datestr(now,'yyyymmdd_HHMMSS'));
% save(FileName, 'normalized4MICFreq', 'normalizedChar4MICAmp', 'normalizedChar4MICPhase');
```
#### <span id="page-4-0"></span>**TRUBICE4\_SWEEP**

Program pro měření akustických veličin čtyřmikrofonovou metodou v akustické impedanční trubici.

Autor: Michal Kašpárek

```
% DAQ: NI USB-6341 (Device ID: 'Dev1')
% version 1.0 - new MIC connection layout
clc;
close all;
clear all;
FsReq = 40000; % max 125k for 4 channels
duration = 0.81; % sec
Aout = 0.05; % vtimeOffset = 0.3; % sectimeToAnalyze = 0.5; % sec
f_min = 130;
f_{max} = 800;n_measures = 200;
freqVector = round(logspace(log10(f_min),log10(f_max),n_measures));
% Tloušťka měřeného vzorku [m]
d = 0.002;
% Vzdalenosti mikrofonu MIC1-MIC4 od cela vzorku: x1, x2, x3, x4
x1 = -0.6875;
x2 = -0.4575;
x3 = 0.460;x4 = 0.690;
disp(strcat(['Sweep measurement with ', num2str(n_measures), ' measurements in range ', 
num2str(f_min), ' - ', num2str(f_max), ' Hz']));
```
#### **Initialisation of DAQ**

```
% daq.getDevices();
s = daq.createSession('ni');
ch1 = addAnalogInputChannel(s,'Dev1',4,'Voltage'); % MIC1
ch2 = addAnalogInputChannel(s,'Dev1',5,'Voltage'); % MIC2
ch3 = addAnalogInputChannel(s,'Dev1',6,'Voltage'); % MIC3
ch4 = addAnalogInputChannel(s,'Dev1',7,'Voltage'); % MIC4
ch1.TerminalConfig = 'SingleEnded';
ch2.TerminalConfig = 'SingleEnded';
ch3.TerminalConfig = 'SingleEnded';
ch4.TerminalConfig = 'SingleEnded';
ch1. Range = [-0.2, 0.2];
```

```
ch2.Range = [-0.2, 0.2];ch3.Range = [-0.2, 0.2];
ch4.Range = [-0.2, 0.2];cho = addAnalogOutputChannel(s,'Dev1','ao0','Voltage');
s.Rate = FsReq; % FsIdeal
FsReal = s.Rate;
```
## **Loading calibration data**

```
fileName = 'CalibrationTrubice4_VUTS';
load(fileName);
% Data loaded:
% normalized4MICFreq;
% normalizedChar4MICAmp;
% normalizedChar4MICPhase;
```
## **RAW data structure initialisation**

```
pocetKanalu = 4;
delkaMereni = round(duration*s.Rate);
RawSweep4MIC = zeros(n_measures, pocetKanalu, delkaMereni);
```
## **Measurement cycle**

```
for count=1:length(freqVector).
% Output data definition
     F = freqVector(count);
       dataOut = Aout * sin(1)inspace(0, (duration^*2*pi*F), duration^*s.Rate);
% Measurement
     queueOutputData(s, dataOut');
    [dataMeasured, timestamps, ~] = startForeground(s); dataM = dataMeasured;
% Calculations
     NP = floor(F * timeToAnalyze); % pocet period k analyze behem "timeToAnalyze"
     dataCrop = dataM((floor(timeOffset*FsReal):floor(timeOffset*FsReal+(NP*FsReal/F))),:);
    W = [\cos(2*pi*F*timeStamps(1:(length(dataCrop(:,1)))))sin(2*pi*F*timeStamps(1:(length(dataCrop(:,1)))))];
    phasorMconst = zeros(2,4); % phasorM(:, 1) = Amp Mic1, PhaseMic1 (rad)
    phasorMcomplex = zeros(1, 4); % Find calibration coefficient
    normalizedCharIndF = find(normalized4MICFreq == F); if isempty(normalizedCharIndF),
         disp('ERROR: frequency not found in calibration file');
         break;
     end
```

```
for im = 1:4,
         C = (W\dataCrop(:,im));amp = sqrt(C(1) \land 2 + C(2) \land 2);phi=atan2(C(1),C(2));% Aplication of callibration coef.
         amp = amp * normalizedChar4MICAmp (normalizedChar1ndF, im);phi = phi - normalizedChar4MICPhase(normalizedCharIndF, im);
         phasorMconst(:, im) = \lceil amp, phi \rceil;phasorMcomplex(im) = amp * exp(1i *phi);
     end;
    soundSpeed = 343.2*sqrt((291)/293); % m/s at cca 18° k = 2*pi*F/soundSpeed; % wave number
% COEFFICIENTS A, B, C, D,
```
- A = 1i\*(phasorMcomplex(1)\*exp(1i\*k\*x2) phasorMcomplex(2)\*exp(1i\*k\*x1)) / ...  $(2 * sin(k * (x1 - x2)));$
- B =  $1i*(p$ hasorMcomplex(2)\*exp(-1 $i*k*x1$ ) phasorMcomplex(1)\*exp(-1 $i*k*x2$ )) / ...  $(2 * sin(k * (x1 - x2)));$
- C =  $1^*(\text{phasorMcomplex}(3)^*\text{exp}(1i^*k^*x4) \text{phasorMcomplex}(4)^*\text{exp}(1i^*k^*x3))$  / ... (2\*sin(k\*(x3 - x4)));
- D = 1i\*(phasorMcomplex(4)\*exp(-1i\*k\*x3) phasorMcomplex(3)\*exp(-1i\*k\*x4)) / ...  $(2 * sin(k * (x3 - x4)));$

#### t = 22; % air temperature in °C

 $T = (t + 273.15);$  % air temperature in K Z = 300; % Altitude/Elevation above sea level (m) - Lbc 374 m.n.m. pAir = 101325 \* (1.0 - Z\*0.0000225577)^5.2559; % Pressure dependent on altitude RAir = 287.058; % specific gas constant for dry air 287.058 J/(kg·K) rhoA =  $pAir/((RAir * T))$ ; % Air Density  $[kg/m^3]$ 

 $Px0 = A + B$ ;  $Vx0 = (A - B) / (rhoA * soundSpeed);$ 

 $Pxd = C*exp(-1i*k*d) + D*exp(1i*k*d);$ Vxd =  $(C*exp(-1i*k*d) - D*exp(1i*k*d)) / (rhoA * soundSpeed);$ 

#### % T = matrix 2x2 [T11 T12; T21 T22]

T = (1/(Px0\*Vxd + Pxd\*Vx0)) .\* [(Pxd\*Vxd + Px0\*Vx0) (Px0^2-Pxd^2); (Vx0^2-Vxd^2) (Pxd\*Vxd + Px0\*Vx0)];

 $Ta = (2*exp(1***d)) / (T(1,1) + (T(1,2)/(rhoA*soundSpeed)) + (rhoA*soundSpeed*T(2,1) + T(2,2)));$  $Ra = (T(1,1) + (T(1,2)/(rhoA * soundSpeed)) - (rhoA * soundSpeed * T(2,1)) - T(2,2)) / ...$  $(T(1,1) + (T(1,2)/(rhoA * soundSpeed)) + (rhoA * soundSpeed * T(2,1)) + T(2,2));$ 

```
dataR(count, 1) = F;
dataR(count, 2) = abs(Ta);
dataR(count, 3) = abs(Ra);
 RawSweep4MIC(count, :, :) = dataMeasured';
```
end;

## **Saving (optional)**

Uložení všech získaných časových průběhů - hrubá data k další analýze

```
% FileName = strcat('RawSweep4MIC_', datestr(now,'yyyymmdd_HHMMSS'), '.mat');
% save(FileName, 'RawSweep4MIC');
```
#### **Visualisation (optional)**

```
% figure;
% subplot(2,1,1);% plot(data(:, 1), data(:, 2));% grid on; title ('Ra absolutni hodnota transmise'); xlabel('F [Hz]');
% subplot(2,1,2);
% plot(dataR(:, 1), dataR(:, 3));
% grid on; title ('Ra absolutni hodnota odrazu'); xlabel('F [Hz]');
%
% figure
% plot(dataR(:, 1), sqrt((dataR(:, 2)+dataR(:, 3))));
% % plot(dataR(:, 1), 20*log10(dataR(:, 2)));
% grid on; title ('soucet Tr+Re'); xlabel('F [Hz]');
%
% figure('position',[100 100 800 500]);
% plotIndexes = floor(FsReal*timeOffset):floor(FsReal*timeOffset+length(dataCrop)-1);
% plot(timeStamps(plotIndexes), dataCrop(:, :)); legend('MIC1','MIC2', 'MIC3', 'MIC4');
% title(strcat(['Naměřený průběh napětí na kanálech připojených a odpojených mikrofonů pro F 
= ', num2str(F), ' Hz']));
% xlabel('Čas [s])'); ylabel('Napětí [V]'); grid on; xlim([timeOffset 
(timeOffset+timeToAnalyze)]);
```
#### <span id="page-8-0"></span>**TRUBICE4\_SWEEP\_VoltageMFC**

Program pro měření akustických a elektrických veličin čtyřmikrofonovou metodou v akustické impedanční trubici.

Je zde využito 8 vstupních kanálů. Kanály AI 0, AI 1 měří průběh napětí na elektrodách MFC aktuátorů. Kanál AI 2 představuje vstup laserového vibrometru. AI 3 je uzemněný vstupní kanál, který slouží k jednoznačnému oddělení akustických – mikrofonních vstupů tak, aby nemohlo dojít k jevu charge injection (viz dokumentace NI). Získaná data kanálu AI 3 jsou zahozena, neslouží k žádným výpočtům ani nejsou ukládána. Kanály AI 4 – AI 7 představují jednotlivé měřicí mikrofony, resp. výstup z mikrofonního předzesilovače.

Autor: Michal Kašpárek

```
% DAQ: NI USB-6341 (Device ID: 'Dev1')
% version 1.0 - new MIC connection layout
% Definice vstupů DAQ (8 kanálů):
% 0 - MFC1 [V] Differential (-1, 1)
% 1 - MFC2 [V] Differential (-1, 1)% 2 - Vibrometr [V] Differential (-5, 5)
% 3 - GND SingleEnded (-0.2, 0.2) - uzemnění, oddělení MIC vstupů
% 4 - MIC1 [V] SingleEnded (-0.2, 0.2)
% 5 - MIC2 [V] SingleEnded (-0.2, 0.2)
% 6 - MIC3 [V] SingleEnded (-0.2, 0.2)
% 7 - MIC4 [V] SingleEnded (-0.2, 0.2)
% Galvanické oddělení vstupů 0,1,2 (MFC1, MFC2, Vibro) přes Dewetron
% DEWE settings:
% DEWEsetAin(0,2.5,10,0,0,1);
% DEWEsetAin(1,2.5,10,0,0,1);
% DEWEsetAin(2,5,10,0,0,1);
```
#### clc;

```
close all;
clear all;
FsReq = 40000; % max 125k for 4 channels
duration = 0.81; % sec
Aout = 0.3; % V
timeOffset = 0.3; % sec
timeToAnalyze = 0.5; % sec
f_{min} = 50;
f_{max} = 1000;
n_measures = 120;
freqVector = round(logspace(log10(f_min),log10(f_max),n_measures));
% Tloušťka měřeného vzorku [m]
   d = 0.002;
% VZDALENOSTI MIKROFONU MIC1+MIC4 od cela vzorku: x1, x2, x3, x4
   x1 = -0.6875;
```

```
x2 = -0.4575;
    x3 = 0.460;x4 = 0.690;
disp(strcat(['Sweep measurement with ', num2str(n_measures), ' measurements in range ', 
num2str(f_min), ' - ', num2str(f_max), ' Hz']));
```
#### **Initialisation of DAQ**

```
daq.getDevices();
s = daq.createSession('ni');
ch0 = addAnalogInputChannel(s,'Dev1',0,'Voltage'); % V MFC1
ch0.TerminalConfig = 'Differential';
ch0. Range = [-1, 1];ch1 = addAnalogInputChannel(s,'Dev1',1,'Voltage'); % V MFC2
ch1.TerminalConfig = 'Differential';
ch1.Range = [-1, 1];
ch2 = addAnalogInputChannel(s, 'Dev1', 2, 'Voltage'); % laser Vibrometer
ch2.TerminalConfig = 'Differential';
ch2.Range = [-5, 5];
ch3 = addAnalogInputChannel(s,'Dev1',3,'Voltage'); % GND
ch3.TerminalConfig = 'SingleEnded';
ch3.Range = [-0.2, 0.2];
ch4 = addAnalogInputChannel(s,'Dev1',4,'Voltage'); % MIC1
ch5 = addAnalogInputChannel(s,'Dev1',5,'Voltage'); % MIC2
ch6 = addAnalogInputChannel(s,'Dev1',6,'Voltage'); % MIC3
ch7 = addAnalogInputChannel(s,'Dev1',7,'Voltage'); % MIC4
ch4.TerminalConfig = 'SingleEnded';
ch5.TerminalConfig = 'SingleEnded';
ch6.TerminalConfig = 'SingleEnded';
ch7.TerminalConfig = 'SingleEnded';
ch4.Range = [-0.2, 0.2];ch5.Range = [-0.2, 0.2];ch6. Range = [-0.2, 0.2];ch7. Range = [-0.2, 0.2];cho = addAnalogOutputChannel(s,'Dev1','ao0','Voltage');
s.Rate = FsReq;
FsReal = s.Rate;
```
## **Loading calibration data**

```
fileName = 'CalibrationTrubice4_VUTS';
load(fileName);
```
% Data loaded:

- % normalized4MICFreq;
- % normalizedChar4MICAmp;
- % normalizedChar4MICPhase;

#### **RAW data structure initialisation**

```
pocetKanalu = 8;
delkaMereni = round(duration*s.Rate);
RawSweep2Voltage1Vibro4MIC = zeros(n_measures, pocetKanalu, delkaMereni);
```
#### **Measurement cycle**

```
for count=1:length(freqVector),
% Output data definition
    F = freqVector(count);dataOut = Aout * sin(linspace(0, (duration*2*pi*F), duration*s.Rate));% Measurement
     queueOutputData(s, dataOut');
    [dataMeasured, timestamps, ~] = startForequand(s);dataM = dataMeasured(:, 5:8);% Calculations
     NP = floor(F * timeToAnalyze); % pocet period k analyze behem 500ms
     dataCrop = dataM((floor(timeOffset*FsReal):floor(timeOffset*FsReal+(NP*FsReal/F))),:);
    W = [\cos(2*pi*F*timeStamps(1:(length(dataCrop(:,1)))))sin(2*pi*F*timeStamps(1:(length(dataCrop(:,1)))))]; % tmp vector
    phasorMconst = zeros(2.4): % phasorM(:,1) = Amp Mid, PlasenMic1, Phasemic1 (rad)
    phasorMcomplex = zeros(1.4):
% Find calibration coefficient
    normalizedCharIndF = find(normalized4MICFrea == F):
     if isempty(normalizedCharIndF),
         disp('ERROR: frequency not found in calibration file');
         break;
     end
     mldivide
    for im = 1:4.
        C = (W\dataCrop(:,im));amp = sqrt(C(1)^2 + C(2)^2);
         phi=atan2(C(1),C(2));
% Aplication of callibration coef.
        amp = amp * normalizedChar4MICAmp (normalizedChar1ndF, im);phi = phi - normalizedChar4MICPhase(normalizedCharIndF, im);
        phasorMconst(:, im) = [amp, phi];phasorMcomplex(im) = amp * exp(1i *phi); end;
     soundSpeed = 343.2*sqrt((291)/293); % m/s at cca 18°
    k = 2 * pi * F/soundSpeed; % wave number
```

```
% COEFFICIENTS A, B, C, D,
   A = 1i*(phasorMcomplex(1)*exp(1i*k*x2) - phasorMcomplex(2)*exp(1i*k*x1)) / ...(2 * sin(k * (x1 - x2)));
   B = 1i*(phasorMcomplex(2)*exp(-1i*k*x1) - phasorMcomplex(1)*exp(-1i*k*x2)) / ...(2 * sin(k * (x1 - x2))); C = 1i*(phasorMcomplex(3)*exp(1i*k*x4) - phasorMcomplex(4)*exp(1i*k*x3)) / ...
           (2 * sin(k * (x3 - x4)));D = 1i^{*}(phasorMcomplex(4)*exp(-1i*k*x3) - phasorMcomplex(3)*exp(-1i*k*x4)) / ...(2 * sin(k * (x3 - x4))); t = 22; % air temperature in °C
   T = (t + 273.15); % air temperature in K
   Z = 300; % Altitude/Elevation above sea level (m) - Lbc 374 m.n.m.
    pAir = 101325 * (1.0 - Z*0.0000225577)^5.2559; % Pressure dependent on altitude
    RAir = 287.058; % specific gas constant for dry air 
287.058 J/(kg·K)
   rhoA = pair/((RAir * T)); % Air Density [kg/m^3]PX0 = A + B;
   VX0 = (A - B) / (rhoA * soundSpeed);Pxd = C*exp(-1i*k*d) + D*exp(1i*k*d); Vxd = (C*exp(-1i*k*d) - D*exp(1i*k*d)) / (rhoA * soundSpeed);
% T = matrix 2x2 [T11 T12; T21 T22]
    T = (1/(Px0*Vxd + Pxd*Vx0)) .* [(Pxd*Vxd + Px0*Vx0) (Px0^2-Pxd^2); (Vx0^2-Vxd^2) (Pxd*Vxd 
+ Px0*Vx0)];
   Ta = (2*exp(1i*k*d)) / (T(1,1) + (T(1,2)/(rho * soundSpeed)) + (rho * soundSpeed *T(2,1) + T(2,2));
   Ra = (T(1,1) + (T(1,2)/(rho * soundSpeed)) - (rho * soundSpeed * T(2,1)) - T(2,2)) / ...(T(1,1) + (T(1,2)/(rhoA * soundSpeed)) + (rhoA * soundSpeed * T(2,1)) + T(2,2));dataR(count, 1) = F;
   dataR(count, 2) = abs(Ta);dataR(count, 3) = abs(Ra);RawSweep2Voltage1Vibro4MIC(count, :, :) = dataMeasured';
end;
```
## **Saving (optional)**

Uložení všech získaných časových průběhů - hrubá data k další analýze

```
% FileName = strcat('RawSweep2Voltage1Vibro4MIC', datestr(now,'yyyymmdd_HHMMSS'), '.mat');
% save(FileName, 'RawSweep2Voltage1Vibro4MIC');
```
## **Visualisation (optional)**

```
% figure('position',[100 100 800 500]);
% subplot(2,1,1);
```

```
% plot(data, 1), data, (2);% grid on; title ('Ta absolutni hodnota transmise'); xlabel('F [Hz]');
% % ylim([0 1]);
% subplot(2,1,2);% plot(dataR(:, 1), dataR(:, 3));
% grid on; title ('Ra absolutni hodnota odrazu'); xlabel('F [Hz]');
% % ylim([0 1]);
% figure('position',[100 100 800 500]);
% plot(dataR(:, 1), sqrt((dataR(:, 2)+dataR(:, 3))));
% % plot(dataR(:, 1), 20*log10(dataR(:, 2)));
% grid on; title ('soucet Tr+Re'); xlabel('F [Hz]');
% figure('position',[100 100 800 500]);
% plotIndexes = floor(FsReal*timeOffset):floor(FsReal*timeOffset+length(dataCrop)-1);
% plot(timeStamps(plotIndexes), dataCrop(:, :)); legend('MIC1','MIC2', 'MIC3', 'MIC4');
% title(strcat(['Naměřený průběh napětí na kanálech připojených a odpojených mikrofonů pro F 
 = ', num2str(F), ' Hz']));
% xlabel('Čas [s])'); ylabel('Napětí [V]'); grid on; xlim([timeOffset 
 (timeOffset+timeToAnalyze)]);
% figure('position',[100 100 800 500], 'name', 'Vizualizace kopírování vstupu s vysokou Z a 
řešení kompenzací');
% grid on; title ('Problém multiplexoru NI 6341 s injektáží náboje');
% xlabel('Čas [s])'); ylabel('Napětí [V]');
% plot(timeStamps(:), dataMeasured(:, 1:3));
% legend('1: MIC1','2: Nepripojeny vstup', '3: MIC2- odpojeny mikrofon');
% xlim([0.16 0.17]);
% figure('position',[100 100 800 500], 'name', 'Verifikace "čistoty" kanálu s odpojeným 
mikrofonem - nové zapojení');
% grid on; title ('Verifikace "čistoty" kanálu s odpojeným mikrofonem - nové zapojení');
% xlabel('Čas [s])'); ylabel('Napětí [V]');
% plot(timeStamps(:), dataMeasured(:, 5:6));
% legend('1: MIC1', '2: MIC2 - odpojeny mikrofon');
% xlim([0.16 0.17]);
```
## <span id="page-13-0"></span>**Analýza a vizualizace RAW dat - měřeni Sweep VUTS - prázdná trubice**

Program pro analýzu a vizualizaci výsledků měření prázdné trubice bez vloženého vzorku při verifikaci funkčnosti systému impedanční trubice v bezodrazné komoře VUTS.

Autor: Michal Kašpárek

```
% Kalibracni soubor 40-1100 Hz
% Datový soubor 01 -> 50-600 Hz 200p
clc;
clear all;
close all;
FsReq = 40000;
FSReal = 40000;duration = 0.81; % sec
timeOffset = 0.3; % sectimeToAnalyze = 0.5; % sec
f_{min} = 50;
f_{max} = 600;n_measures = 200;
freqVector = round(logspace(log10(f_min),log10(f_max),n_measures));
% Tloušťka měřeného vzorku [m]
   d = 0.001;% VZDALENOSTI MIKROFONU MIC1-MIC4 od cela vzorku: x1, x2, x3, x4
   x1 = -0.6875;x2 = -0.4575;
   x3 = 0.460;
   x4 = 0.690;
```
## **Loading**

```
 names = { '01RawSweep_VUTS_prazdny_201709204MIC_50-600Hz_200points_A-0.2.mat' };
% Calibration data
     fileName = 'CalibrationTrubice4_VUTS.mat';
     load(fileName);
% Data loaded:
    % normalized4MICFreq;
```

```
 % normalizedChar4MICAmp;
```
% normalizedChar4MICPhase;

#### **Calculations**

```
% freqChar(noMeasR-26, F-200, ch-4, A/Ph-2)
freqChar = zeros(length(names),length(freqVector), 4, 2);
```

```
TRall = zeros(length(names),length(freqVector), 2); % (measR, F, F/TR)
RRall = zeros(length(names),length(freqVector), 2); % (measR, F, F/RR)
% 50-600 Hz 200p
for noMeasR = 1:length(names), % Jednotliva mereni
     load(char(names(noMeasR,:))); % RawSweep4MIC
     for countF=1:length(freqVector), % Frekvence v jdntl mereni
        F = freqVector(countF);
         NP = floor(F * timeToAnalyze); % pocet period k analyze
         cropLength = floor(NP*FsReal/F);
         sampleRange = (floor(timeOffset*FsReal):floor(timeOffset*FsReal+cropLength-1));
         dataCrop = reshape(RawSweep4MIC(countF, :, sampleRange), [4 cropLength]);
        dataCrop = dataCrop';phasorMconst = zeros(2,4); % phasorM(:,1) = Amp Mic1, PhaseMic1 (rad)
% Find calibration coefficient
        normalizedCharIndF = find(normalized4MICFreq == F); if isempty(normalizedCharIndF),
              disp('ERROR: frequency not found in calibration file');
              break;
         end
% Calculating phasor
         timeStamps = (linspace(0, timeToAnalyze, length(dataCrop(:,1))))';
        W = [\cos(2*pi*F*timeStamps(1:(length(dataCrop(:,1)))))sin(2*pi*F*timeStamps(1:(length(dataCrop(:,1)))))]; % tmp vector
        C = (W\dataCrop(:,:));amp=sqrt(C(1,:).^2 + C(2,:).^2); phi=atan2(C(1,:),C(2,:));
        for im = 1:4,
             amp(im) = amp(im) * normalizedChar4MICAmp (normalizedCharIndF, im);phi(im) = phi(im) - normalizedChar4MICPhase(normalizedCharIndF, im);
             phasorMconst(:, im) = [amp(im), phi(im];phasorMcomplex(im) = amp(im) * exp(1i *phi(im)); end;
% Calculating TR, RR
     soundSpeed = 343.2*sqrt((291)/293); % m/s at cca 18°
  k = 2*pi*F/soundSpeed; % rad/m, wave number -> complex??
    A = 1i*(phasorMcomplex(1)*exp(1i*k*x2) - phasorMcomplex(2)*exp(1i*k*x1)) / ...
      (2 * sin(k * (x1 - x2)));B = 1i*(phasorMcomplex(2)*exp(-1i*k*x1) - phasorMcomplex(1)*exp(-1i*k*x2)) / ... (2*sin(k*(x1 - x2)));
   C = 1i*(phasorMcomplex(3)*exp(1i*k*x4) - phasorMcomplex(4)*exp(1i*k*x3)) / ...(2 * sin(k * (x3 - x4)));D = 1i*(phasorMcomplex(4)*exp(-1i*k*x3) - phasorMcomplex(3)*exp(-1i*k*x4)) / ...
       (2*sin(k*(x3 - x4)));
```

```
B - 15
```

```
 t = 22; % air temperature in °C
 T = (t + 273.15); % air temperature in K
  Z = 300; % Altitude/Elevation above sea level (m) - Lbc 374 m.n.m.
   pAir = 101325 * (1.0 - Z*0.0000225577)^5.2559; % Pressure dependent on altitude
   RAir = 287.058; % specific gas constant for dry air 287.058 J/(kg·K)
  rhoA = pAir/((RAir * T)); % Air Density [kg/m^3]Px0 = A + B;Vx0 = (A - B) / (rhoA * soundSpeed);Pxd = C*exp(-1i*k*d) + D*exp(1i*k*d); Vxd = (C*exp(-1i*k*d) - D*exp(1i*k*d)) / (rhoA * soundSpeed);
 % T = matrix 2x2 [T11 T12; T21 T22]
  T = (1/(Px0*Vxd + Pxd*Vx0)) .* [(Pxd*Vxd + Px0*Vx0) (Px0^2-Pxd^2); (Vx0^2-Vxd^2) (Pxd*Vxd + Px0*Vx0)];
 Ta = (2*exp(1* k * d)) / (T(1,1) + (T(1,2)/(rho * soundSpeed)) + (rho * soundSpeed * 0.1) + (T(2,1) + T(2,2)));Ra = (T(1,1) + (T(1,2)/(rhoA * soundSpeed)) - (rhoA * soundSpeed * T(2,1)) - T(2,2)) / ...(T(1,1) + (T(1,2)/(rhoA * soundSpeed)) + (rhoA * soundSpeed * T(2,1)) + T(2,2)); freqChar(noMeasR, countF, :, :) = phasorMconst';
 TRall(noMeasR, countF, 1) = F;
 TRall(noMeasR, countF, 2) = abs(Ta);
 RRall(noMeasR, countF, 1) = F;
 RRall(noMeasR, countF, 2) = abs(Ra);
 end;
```

```
 clear RawSweep4MIC;
end;
```
#### **VISUALISATION**

#### **TR prenos prvniho mereni prazdne trubice**

```
figure('position',[100 100 800 500], 'name', 'Přenos TR prvního měření - prázdná trubice');
plot(TRall(1, :, 1), TRall(1, :, 2));
% legend('Jen polykarbonnát','kompozit el.volně long', 'kompozit el. zkrat. long','kompozit 
el.volně short','kompozit el. zkrat short');
title('Přenos TR prvního měření - prázdná trubice');
```

```
xlabel('Frekvence [Hz]'); ylabel('Přenos'); grid on;
% ylim([0 1]); xlim([50 600]);
```
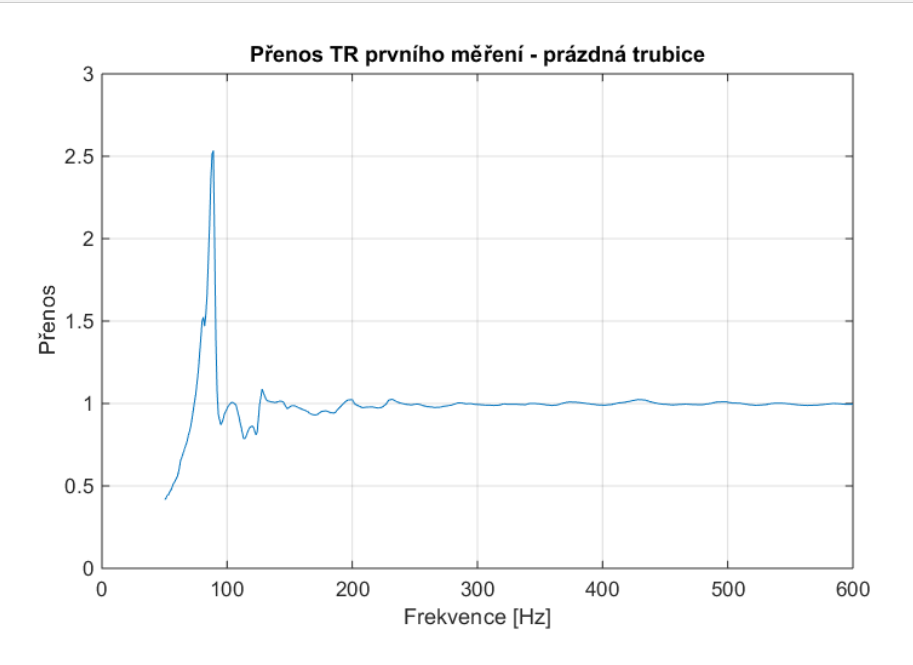

## **RR odraz prvniho mereni prazdne trubice**

```
figure('position',[100 100 800 500], 'name', 'Odraz RR prvního měření - prázdná trubice');
plot(RRall(1, :, 1), RRall(1, :, 2));
% legend('Jen polykarbonnát','kompozit el.volně long', 'kompozit el. zkrat. long','kompozit 
el.volně short','kompozit el. zkrat short');
title('Odraz RR prvního měření - prázdná trubice');
xlabel('Frekvence [Hz]'); ylabel('Odraz'); grid on;
% ylim([0 1]); xlim([50 600]);
```
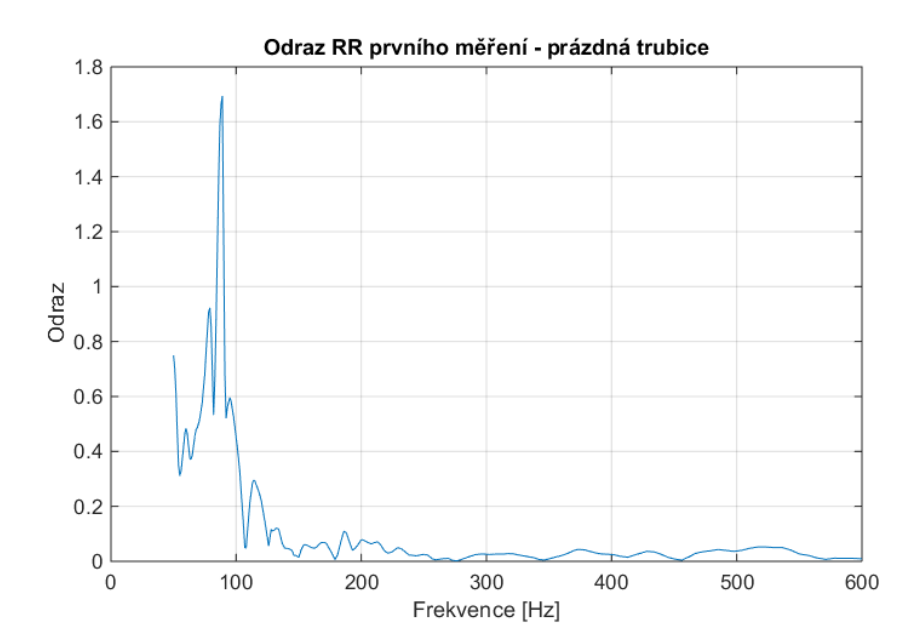

## <span id="page-17-0"></span>**Analyza a vizualizace RAW dat - mereni Sweep VUTS**

Program pro analýzu a vizualizaci akustických veličin zjištěných čtyřmikrofonovou metodou v akustické impedanční trubici při měření v bezodrazné komoře VUTS. Algoritmus lze jednoduchou modifikací využít i pro jiné množiny vstupních dat, zde je vše připraveno a optimalizováno (z hlediska nároků na operační paměť RAM) pro efektivní načtení a zpracování měření z bezodrazné komory VUTS.

Sekce VISUALISATION obsahuje vybrané výsledky akustických veličin i s vlastními grafy. Zde lze jednoduchou obměnou parametrů u jednotlivých sekcí zobrazovat různé veličiny z různých měření, celkových možných kombinací je příliš vysoké množství na to, aby bylo vhodné je všechny pojmout do jednoho dokumentu. A to zejména s přihlédnutím k faktu, že základní principy a průběhy se často opakují.

Autor: Michal Kašpárek

```
% 28 souboru dat z 28 mereni, z toho pouzito 26 + kalibrace:
% Kalibracni soubor 40-1100 Hz
% 01 -> 50-600 Hz 200p
% 02-20, 22-28 -> 130-800 Hz 200p
% 21 kratsi - JEN 60 BODU - VYNECHAT
% 0.81 sec -> 32400 points
clc;
clear all;
close all;
FsReq = 40000;
FsReal = 40000;duration = 0.81; % sec
timeOffset = 0.3; % sectimeToAnalyze = 0.5; % sec
f_{min} = 130;
f_{max} = 800;n_measures = 200;
freqVector = round(logspace(log10(f_min),log10(f_max),n_measures));
% Tloušťka měřeného vzorku [m]
   d = 0.001;
% VZDALENOSTI MIKROFONU MIC1-MIC4 od cela vzorku: x1, x2, x3, x4
   x1 = -0.6875;
   x2 = -0.4575;
   x3 = 0.460;
   x4 = 0.690;
```
## **Load init - file names**

Vzhledem k velkému množství dat jsou soubory načítány a zpracovávány postupně v sekci Calculations

```
names = { '02RawSweep_VUTS_JenPolykarbonat_201709204MIC_130-800Hz_200points_A-0.2.mat';...
 '03RawSweep_VUTS_MFC-openCircuitNaDlouho_201709204MIC_130-800Hz_200points_A-0.2.mat';...
 '04RawSweep_VUTS_MFC-shortCircuitNaDLouho_201709204MIC_130-800Hz_200points_A-0.2.mat';...
 '05RawSweep_VUTS_MFC-shortCircuitNaKratko_201709204MIC_130-800Hz_200points_A-0.2.mat';...
 '06RawSweep_VUTS_MFC-openCircuitNaKratko_201709204MIC_130-800Hz_200points_A-0.2.mat';...
 '07RawSweep_VUTS_MFC-MFCZvlastRozpojene_201709204MIC_130-800Hz_200points_A-0.2.mat';...
 '08RawSweep_VUTS_MFC-MFCZvlastZkratovane_201709204MIC_130-800Hz_200points_A-0.2.mat';...
 '09RawSweep_VUTS_MFC-MFCZvlast300Ohm_201709204MIC_130-800Hz_200points_A-0.2.mat';...
 '10RawSweep_VUTS_MFC-antiparalelne300ohm_201709204MIC_130-800Hz_200points_A-0.2.mat';...
 '11RawSweep_VUTS_NIC1_201709204MIC_130-800Hz_200points_A-0.2.mat';...
 '12RawSweep_VUTS_NIC2_201709204MIC_130-800Hz_200points_A-0.1.mat';...
 '13RawSweep_VUTS_NIC3_201709204MIC_130-800Hz_200points_A-0.05.mat';...
 '14RawSweep_VUTS_NIC4_201709204MIC_130-800Hz_200points_A-0.05.mat';...
 '15RawSweep_VUTS_NIC5_201709204MIC_130-800Hz_200points_A-0.05.mat';...
 '16RawSweep_VUTS_NIC6_201709204MIC_130-800Hz_200points_A-0.05.mat';...
 '17RawSweep_VUTS_NIC7_201709204MIC_130-800Hz_200points_A-0.05.mat';...
 '18RawSweep_VUTS_NIC8_201709204MIC_130-800Hz_200points_A-0.05.mat';...
 '19RawSweep_VUTS_NIC9_201709204MIC_130-800Hz_200points_A-0.05.mat';...
 '20RawSweep_VUTS_NICH1_201709204MIC_130-800Hz_200points_A-0.05.mat';...
 '22RawSweep_VUTS_NICH3_201709204MIC_130-800Hz_200points_A-0.05.mat';...
 '23RawSweep_VUTS_NICH4_201709204MIC_130-800Hz_200points_A-0.05.mat';...
 '24RawSweep_VUTS_NICH5_201709204MIC_130-800Hz_200points_A-0.05.mat';...
 '25RawSweep_VUTS_NICH6_201709204MIC_130-800Hz_200points_A-0.05.mat';...
 '26RawSweep_VUTS_NICH7_201709204MIC_130-800Hz_200points_A-0.05.mat';...
 '27RawSweep_VUTS_NICH8_201709204MIC_130-800Hz_200points_A-0.05.mat';...
 '28RawSweep_VUTS_NICH9_201709204MIC_130-800Hz_200points_A-0.05.mat';...
 };
```
## **Loading calibration data**

```
fileName = 'CalibrationTrubice4_VUTS.mat';
load(fileName);
```
- % Data loaded:
	- % normalized4MICFreq;
	- % normalizedChar4MICAmp;
	- % normalizedChar4MICPhase;

## **Calculations**

```
% freqChar(noMeasR-26, F-200, ch-4, A/Ph-2)
freqChar = zeros(length(names),length(freqVector), 4, 2);
TRall = zeros(length(names),length(freqVector), 2); % (measR, F, F/TR)
RRall = zeros(length(names),length(freqVector), 2); % (measR, F, F/RR)
```

```
% 130-800 Hz 200p
```

```
for noMeasR = 1:length(names), % Jednotliva mereni
     load(char(names(noMeasR,:))); % RawSweep4MIC
     for countF=1:length(freqVector), % Frekvence v jdntl mereni
        F = freqVector(countF);
        NP = floor(F * timeToAnalyze); % pocket period k analyze cropLength = floor(NP*FsReal/F);
         sampleRange = (floor(timeOffset*FsReal):floor(timeOffset*FsReal+cropLength-1));
         dataCrop = reshape(RawSweep4MIC(countF, :, sampleRange), [4 cropLength]);
         dataCrop = dataCrop';
        phasorMconst = zeros(2,4); % phasorM(:,1) = Amp Mic1, PhaseMic1 (rad)
% Find calibration coefficient
        normalizedCharIndF = find(normalized4MICFreq == F); if isempty(normalizedCharIndF),
             disp('ERROR: frequency not found in calibration file');
            break;
         end
% Calculating phasor
         timeStamps = (linspace(0, timeToAnalyze, length(dataCrop(:,1))))';
        W = [\cos(2*pi*F*timeStamps(1:(length(dataCrop(:,1)))))sin(2*pi*F*timeStamps(1:(length(dataCrop(:,1)))))]; % tmp vector
        C = (W\dataCrop(:,:));amp=sqrt(C(1,:).^2 + C(2,:).^2); phi=atan2(C(1,:),C(2,:));
        for im = 1:4,
            amp(im) = amp(im) * normalizedChar4MICAmp(normalizedCharIndF, im);phi(im) = phi(im) - normalizedChar4MICPhase(normalizedCharIndF, im);
            phasorMconst(:, im) = [amp(im), phi(im];phasorMcomplex(im) = amp(im) * exp(1i *phi(im)); end;
% Calculating TR, RR
    soundSpeed = 343.2*sqrt((291)/293); % m/s at cca 18°k = 2*pi*F/soundSpeed; % rad/m, wave number -> complex??
        A = 1i*(phasorMcomplex(1)*exp(1i*k*x2) - phasorMcomplex(2)*exp(1i*k*x1)) / ...(2 * sin(k * (x1 - x2)));
        B = 1i*(phasorMcomplex(2)*exp(-1i*k*x1) - phasorMcomplex(1)*exp(-1i*k*x2)) / ...(2 * sin(k * (x1 - x2)));C = 1i^{*}(phasorMcomplex(3)*exp(1i^{*}k^{*}x4) - phasorMcomplex(4)*exp(1i^{*}k^{*}x3)) / ...(2 * sin(k * (x3 - x4))):
        D = 1i*(phasorMcomplex(4)*exp(-1i*k*x3) - phasorMcomplex(3)*exp(-1i*k*x4)) / ...(2 * sin(k * (x3 - x4))); t = 22; % air temperature in °C
       T = (t + 273.15); % air temperature in K
        Z = 300; \frac{2}{100} % Altitude/Elevation above sea level (m) - Lbc 374 m.n.m.
         pAir = 101325 * (1.0 - Z*0.0000225577)^5.2559; % Pressure dependent on altitude
         RAir = 287.058; % specific gas constant for dry air 
287.058 J/(kg·K)
```

```
rhoA = pair/((RAir * T)); % Air Density [kg/m^3]PX0 = A + B;VX0 = (A - B) / (rhoA * soundSpeed);Pxd = C*exp(-1i*k*d) + D*exp(1i*k*d); Vxd = (C*exp(-1i*k*d) - D*exp(1i*k*d)) / (rhoA * soundSpeed);
       T = matrix 2x2 [T11 T12; T21 T22]
       T = (1/(Px0*Vxd + Pxd*Vx0)) .* [(Pxd*Vxd + Pxa*Vx0) (Px0A2-PxdA2); (Vx0A2-VxdA2)(Pxd*Vxd + Px0*Vx0)];
        Ta = (2 * exp(1 * k * d)) / (T(1,1) + (T(1,2) / (rhoA * soundSpeed)) + (rho * soundSpeed *T(2,1) + T(2,2));
        Ra = (T(1,1) + (T(1,2)/(rho * soundSpeed)) - (rho * soundSpeed * T(2,1)) - T(2,2)) /
...
             (T(1,1) + (T(1,2)/(rh) \times s soundSpeed) + (rhoA * soundSpeed * T(2,1) + T(2,2));
         freqChar(noMeasR, countF, :, :) = phasorMconst';
       TRall(noMeasR, countF, 1) = F;
        TRall(noMeasR, countF, 2) = abs(Ta);
        RRall(noMeasR, countF, 1) = F;
        RRall(noMeasR, countF, 2) = abs(Ra);
     end;
     clear RawSweep4MIC;
end;
```
#### **VISUALISATION**

```
indexUvod1 = (1:5);indexUvod2 = (6:9);indexSoft1 = (10:12);indexSoft2 = [12, 13, 14, 15, 18, 16, 17];
```
#### **TR = Acoustic Transmisibility of selected measurements**

Struktura použitých polí: freqChar[noMeasR-7, F-120, ch-7, A/Ph-2] TRall = zeros(length(names),length(freqVector), 2); % [measR, F, F/TR]

```
figure('position',[100 100 800 500], 'name', 'Přenos TR vybraných měření - úvodní porovnání');
% plot(TRall(1, :, 1), TRall(indexUvod1, :, 2), 'LineWidth', 1.5);
plot(TRall(1, :, 1), TRall(indexUvod1, :, 2));
legend('Jen polykarbonát','kompozit el.volně 1', 'kompozit el. zkrat. 1','kompozit el. zkrat. 
2', 'kompozit el.volně 2');
title('Přenos TR vybraných měření - úvodní porovnání');
xlabel('Frekvence [Hz]'); ylabel('Přenos'); grid on;
```

```
% ylim([0 1]); xlim([130 800]);
figure('position',[100 100 800 500], 'name', 'Přenos TR vybraných měření - MFC rozpojena');
plot(TRall(1, :, 1), TRall(indexUvod2, :, 2));
legend('MFC rozpojena el. volně','MFC rozpojena el. zkrat', 'MFC rozpojena každé 300
\Omega','MFC antiparalelně - zatíženo 300 \Omega');
title('Přenos TR vybraných měření - MFC rozpojena');
xlabel('Frekvence [Hz]'); ylabel('Přenos'); grid on;
% ylim([0 1]); xlim([130 800]);
```
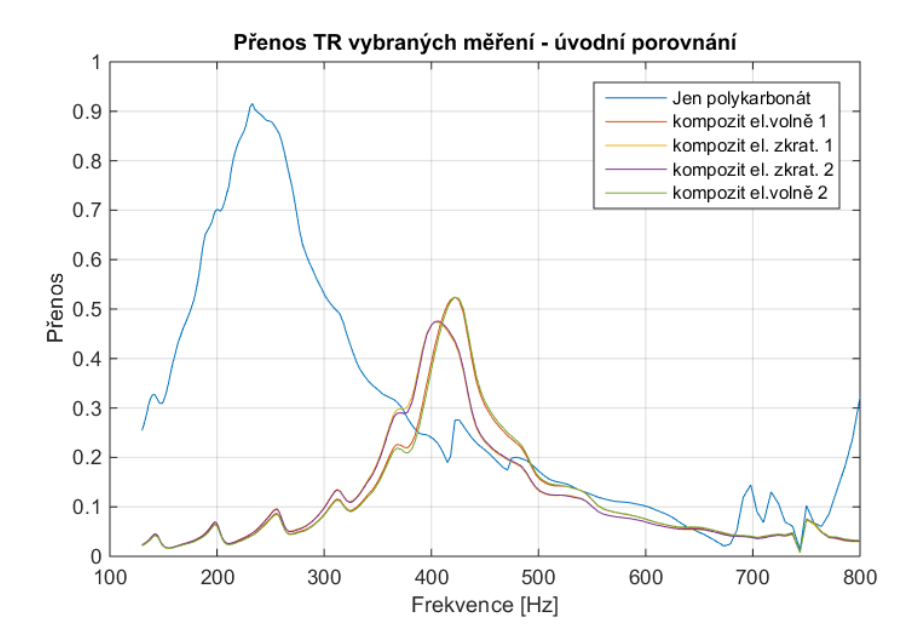

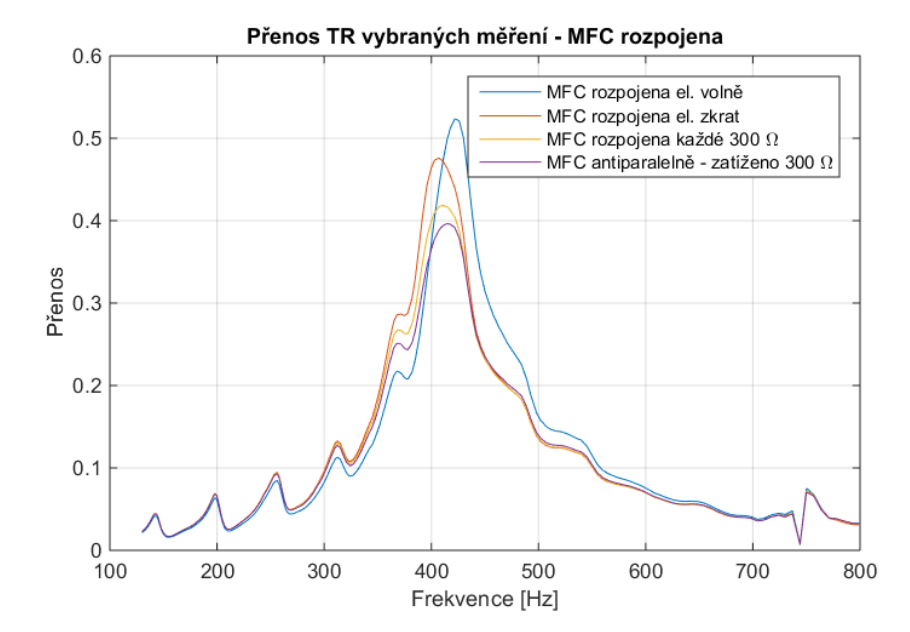

#### **Composite sample - NIC Softening**

```
figure('position',[100 100 800 500], 'name', 'Přenos TR KOMPOZITU s NIC - softening - různá 
A_o ');
plot(TRa11(1, :, 1), TRa11(indexSoft1, :, 2));legend('A_o = 0.2 V', 'A_o = 0.1 V', 'A_o = 0.05 V');
title('Přenos TR KOMPOZITU s NIC - softening - různá A_o ');
xlabel('Frekvence [Hz]'); ylabel('Přenos'); grid on;
% ylim([0 1]); xlim([130 800]);
figure('position',[100 100 800 500], 'name', 'Přenos TR KOMPOZITU s NIC - softening - různé 
R_2 ');
plot(TRall(1, :, 1), TRall(indexSoft2, :, 2));
legend('R_2 = 5 \Omega', 'R_2 = 10 \Omega', 'R_2 = 15 \Omega', 'R_2 = 25 \Omega', 'R_2 = 35 
\Omega', 'R_2 = 45 \Omega', 'R_2 = 60 \Omega');
title('Přenos TR KOMPOZITU s NIC - softening - různé R_2 ');
xlabel('Frekvence [Hz]'); ylabel('Přenos'); grid on;
% ylim([0 1]); xlim([130 800]);
```
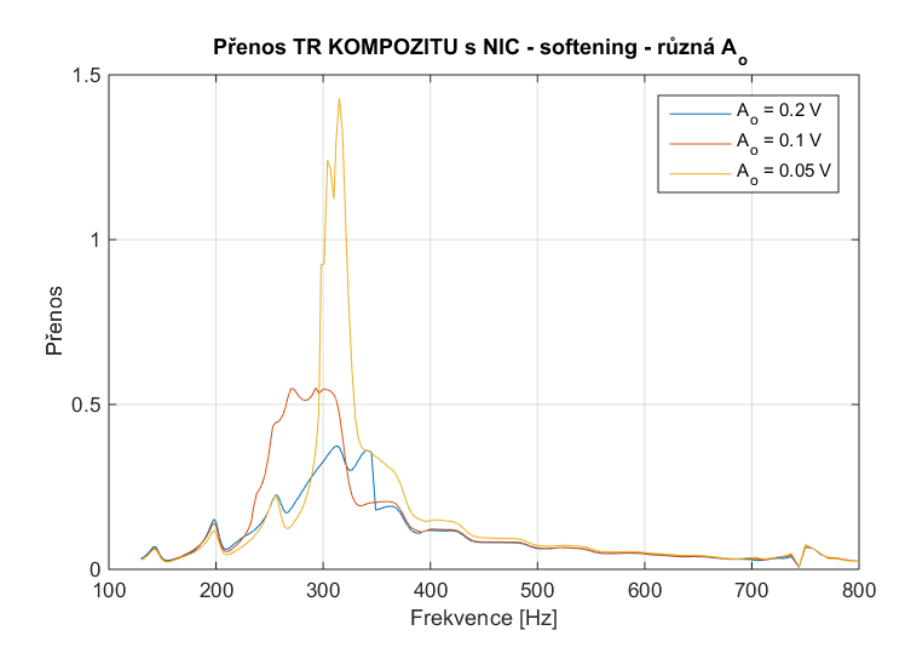

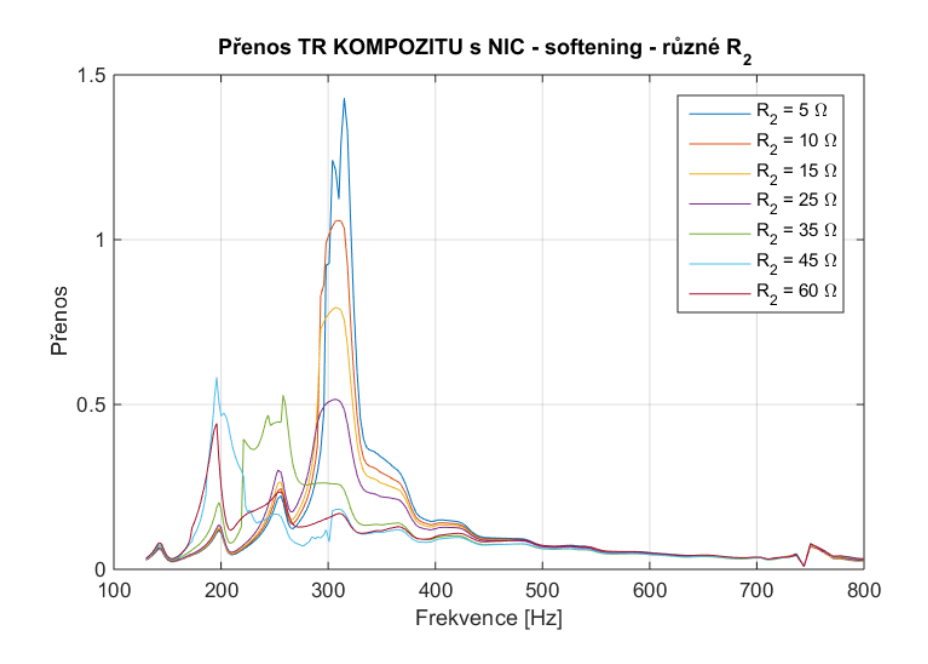

#### **Composite sample - NIC Hardening**

```
indexHard = [19, 20, 21, 22, 23, 24, 26];
figure('position',[100 100 800 500], 'name', 'Přenos TR KOMPOZITU s NIC - hardening - různé 
R_2 ');
plot(TRall(1, :, 1), TRall(indexHard, :, 2));
legend('R_2 = 0 \Omega', 'R_2 = 5 \Omega', 'R_2 = 10 \Omega', 'R_2 = 15 \Omega', 'R_2 = 25 
\Omega', 'R_2 = 35 \Omega 1:nestabilní', 'R_2 = 35 \Omega 3:stabilní');
title('Přenos TR KOMPOZITU s NIC - hardening - různé R_2 ');
xlabel('Frekvence [Hz]'); ylabel('Přenos'); grid on;
% ylim([0 1]); xlim([130 800]);
indexHard2 = [20, 21, 22, 26];
figure('position',[100 100 800 500], 'name', 'Přenos TR KOMPOZITU s NIC - hardening - různé 
R_2 ');
plot(TRa11(1, :, 1), TRa11(indexHard2, :, 2));legend('R_2 = 5 \omega', 'R_2 = 10 \omega', 'R_2 = 15 \omega', 'R_2 = 35 \omega';title('Přenos TR KOMPOZITU s NIC - hardening - různé R_2 ');
xlabel('Frekvence [Hz]'); ylabel('Přenos'); grid on;
% ylim([0 1]); xlim([130 800]);
```
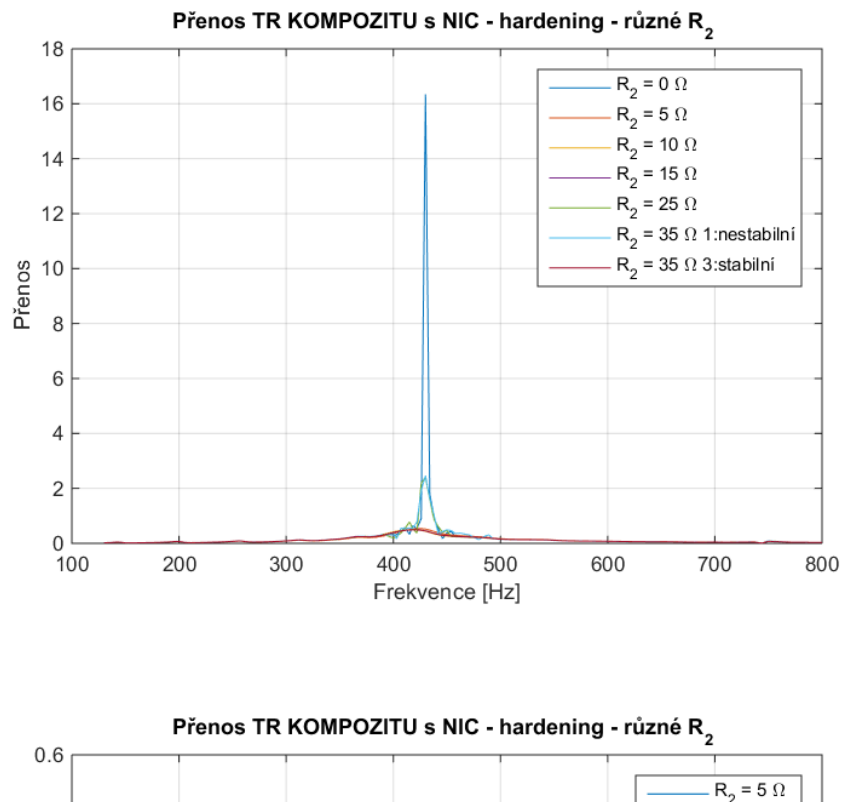

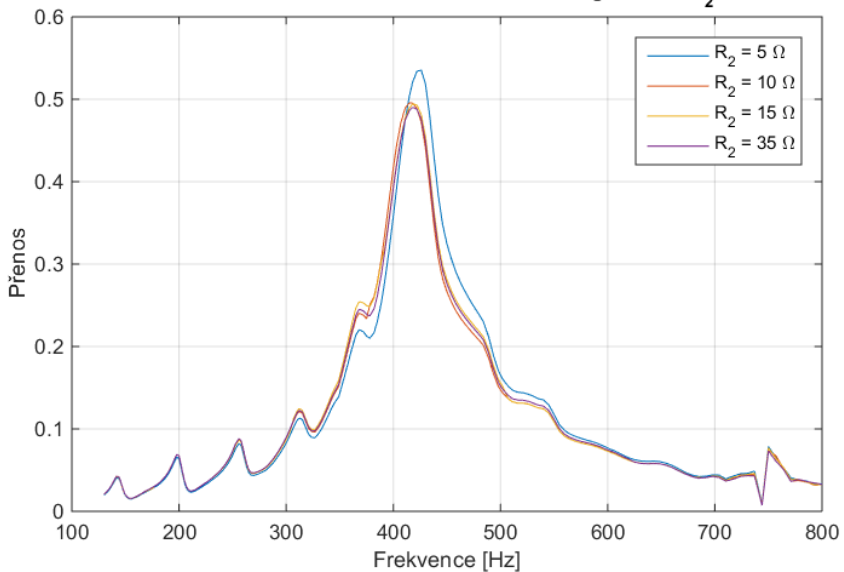